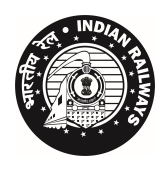

भारत सरकार- रेल मंğालय GOVT.OF INDIA-MINISTRY OF RAILWAYS भारतीय रेल सिगनल इंजीनियरी और दूरसंचार संस्थान INDIAN RAILWAYS INSTITUTE OF SIGNAL ENGINEERING AND TELECOMMUNICATION तारनाका रोड, ͧसकं दराबाद -500 017) भारत) TARNAKA ROAD ,SECUNDERABAD- 500017 (INDIA)

NO.TRG/Training Corr Dated: 26-10-2021

#### PCSTEs – All Zonal Railways

Sub: Change in server access of common shared digital repository - Ease of Server access Ref: This office letter of even no.  $T/P/G/2020$  dated  $8<sup>th</sup>$  September 2020

IRISET created a common shared digital repository in the hired server space of M/s RCIL accessed through FileZilla FTP for optimum utilization of learning resources as detailed in the letter quoted under reference above. The server is now configured as web server. The shared repository can now be accessed through ITMS portal (iriset.in). The user is required to select IRISET cloud storage after logging into ITMS portal. The usernames and passwords made available to the Principals of Zonal S&T Training Schools and Zonal S&T Training Managers earlier hold good. Using these credentials, learning resources can be accessed and new resources can be uploaded. All Training Schools and Training Managers are requested to note the change in access path of learning resources of common digital repository and continue to use the facility. In case of any difficulty in the access and uploading of the learning resources, Sri D Janardhana, LIT, IRISET (Mobile No. 9701341815) can be contacted.

Annexure – Guidelines to access the repository

**NEELAKAN** Digitally signed TA REDDY REDDY CHAGARI CHAGARI 19:02:58 +05'30 by NEELAKANTA Date: 2021.10.26

 (C. Neelakanta Reddy) Senior Professor (Training) for Director General

#### ANNEXURE-A

 $\rightarrow$  Results of 2020 Refresher Course

### 1. Access ITMS portal iriset.in.

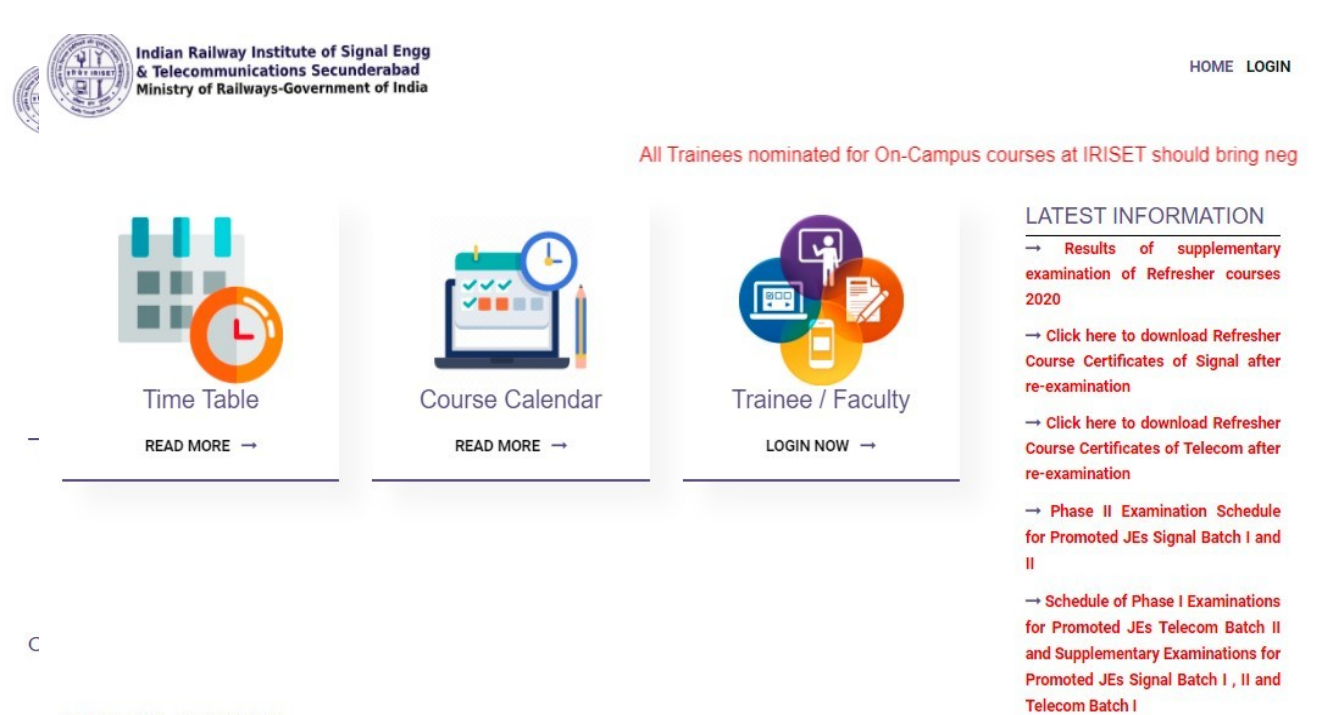

ONGOING COURSES

### 2.Enter the credentials of ITMS portal.

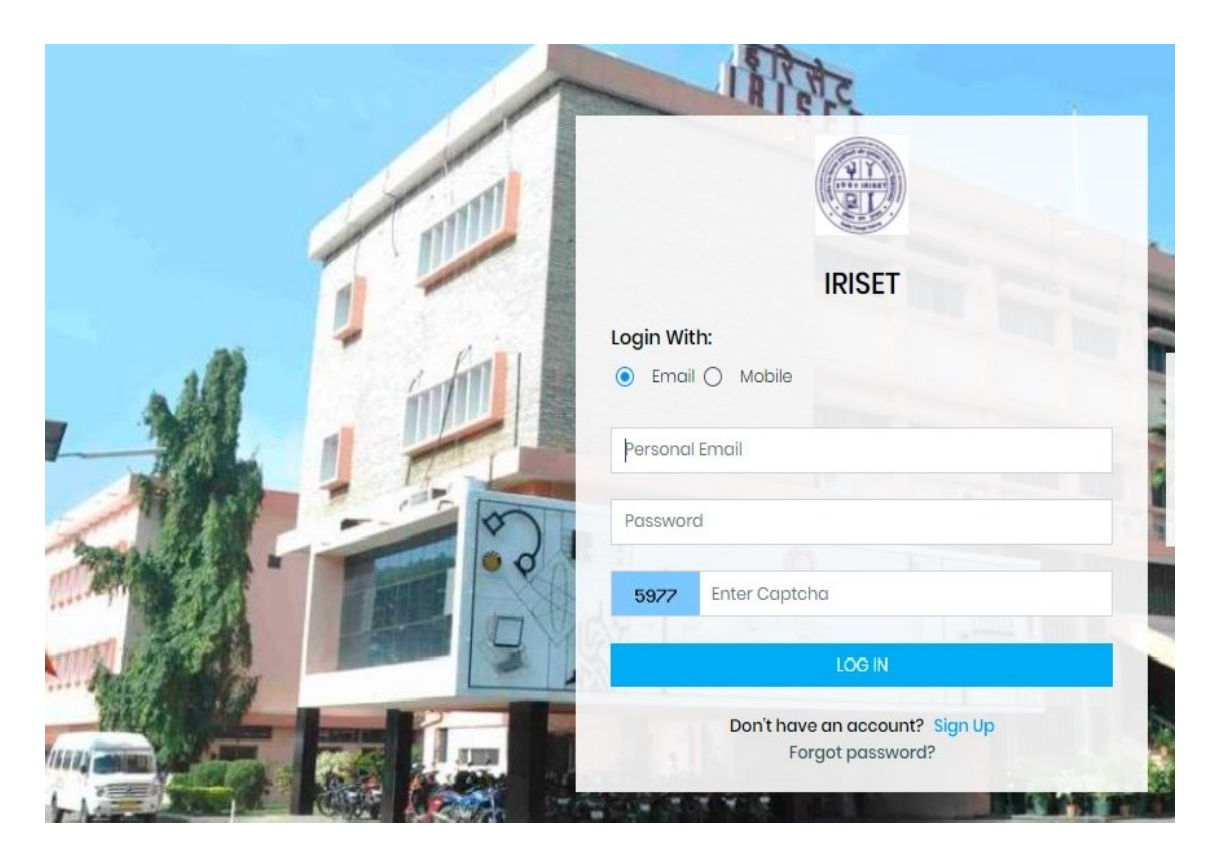

# 3. Go to IRISET Cloud Storage on home page

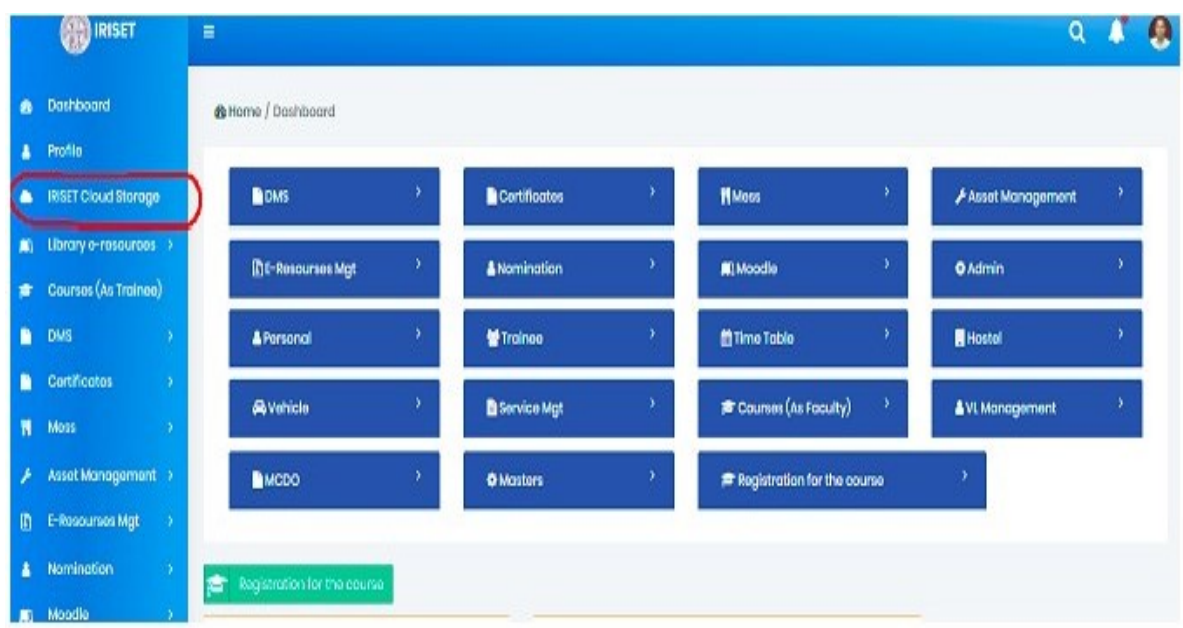

4. Enter the credentials for assessing Common Shared Digital Repository

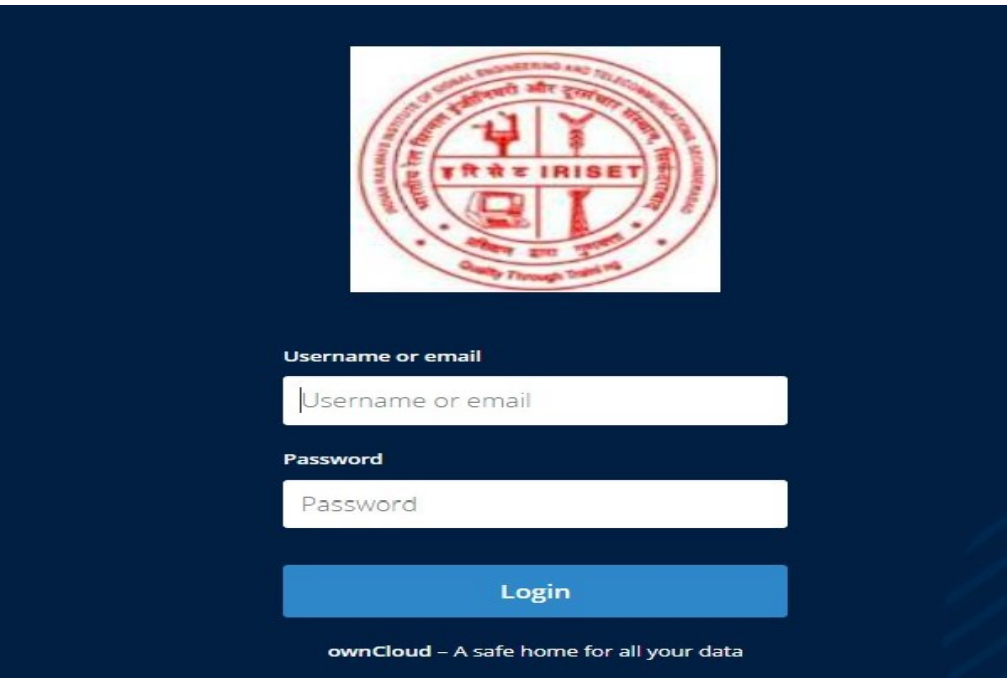

Annexure to letter no. TRG/Training Corr dated 26.10.2021 2

## 5. Now, learning resources can be assessedand new resources can be uploaded.

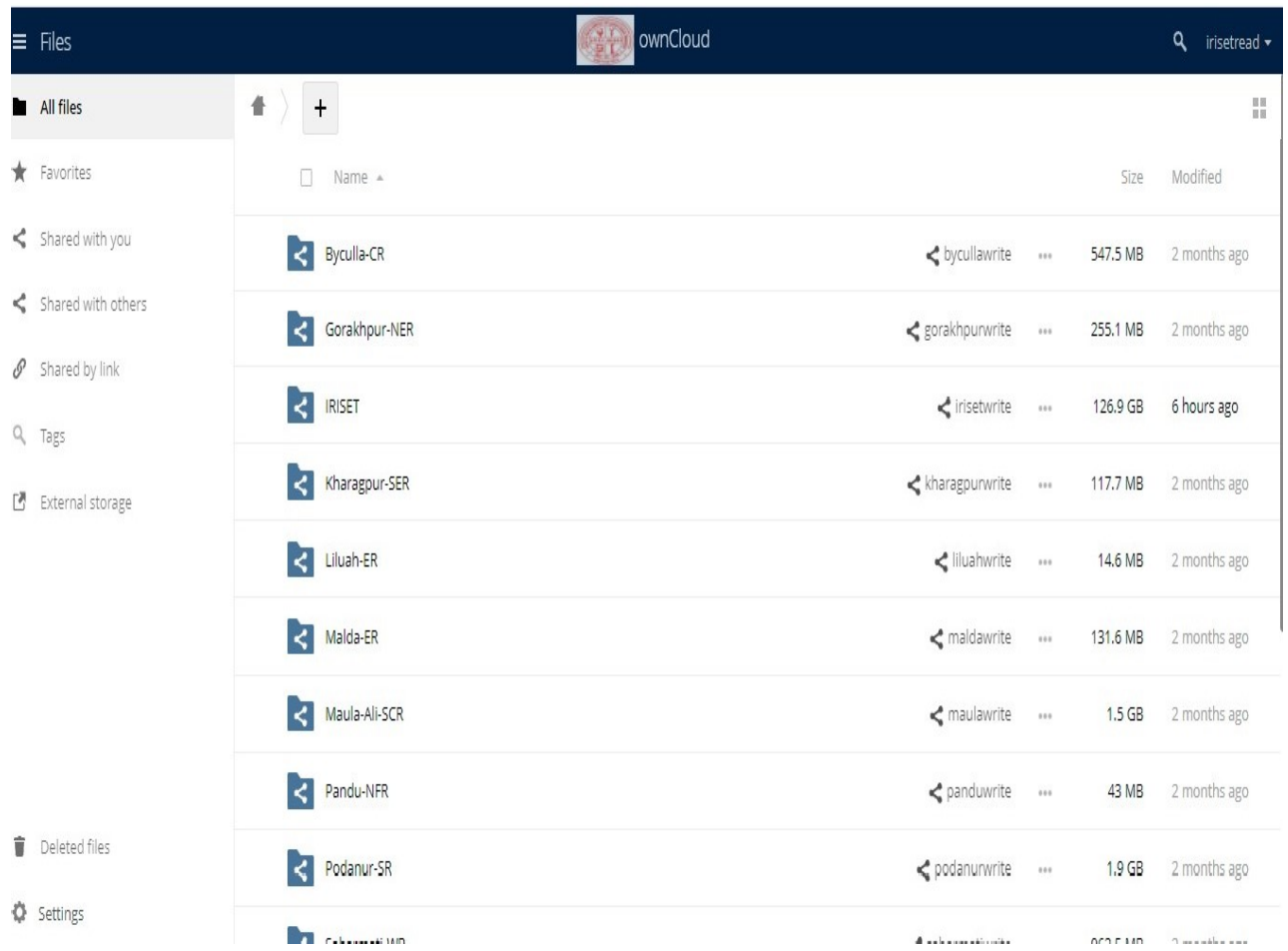